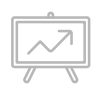

*The ITI Program @ SC&I Presents*

# **DESIGN AND PROTOTYPING WORKSHOP**

11/13/19

# **ATTENTION!!! macOS Catalina Users**

Indigo Studio is not supported on Catalina.

Sign-in for a loaner laptop.

#### **Please**

- *● Pick up handouts*
- *● Find a seat*
- *● Set-up your laptop or get a loaner*
- *● Launch Indigo Studio (see handout for instructions)*
- *● Complete "Getting in the Design Frame of Mind" activity directions are on your table*

\*All materials and presentation are available at <https://itishowcase.rutgers.edu/workshop-materials>

## **AGENDA**

**8:30 to 8:50** - Design Thinking Overview & Mockups vs. Prototypes\* & Indigo Studio Video Follow Along

**8:50** - Scenarios

**9:00** - Group Design Exercise

**9:10 to 9:35** - Make your prototype linkable

**9:35** - Share prototypes

\*All materials and presentation are available at<https://itishowcase.rutgers.edu/workshop-materials>

## **WHAT IS DESIGN THINKING?**

A way of thinking and doing that takes a creative, iterative and hands on approach to solving problems

### **IT IS ALWAYS**

- About the creative process
- Open to new ideas
- About building up and iterating on ideas
- Participatory and team-based
- Linked to an improved future

\*All materials and presentation are available at<https://itishowcase.rutgers.edu/workshop-materials>

# The 5 Stages

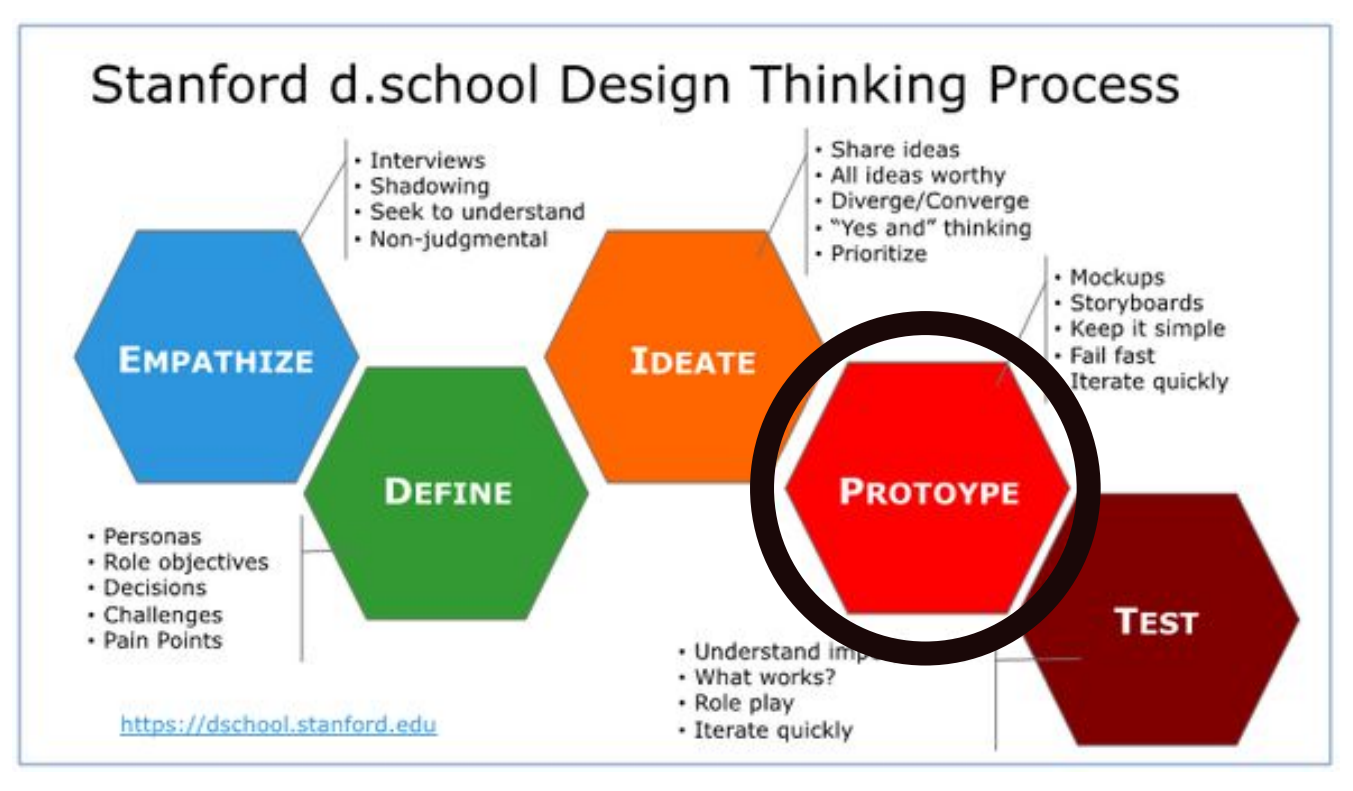

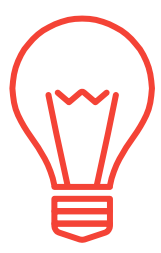

**What are...**

# **MOCKUPS & PROTOTYPES?**

### **WHAT IS A...**

**MOCKUP**: a visual way of representing a product. It shows the way a product will look and is **not** interactive (clickable).

**PROTOTYPE**: representation of the final product which is meant to simulate user interaction. It is **interactive** (clickable).

**SOURCE** 

[https://uxplanet.org/wireframe-mockup-prototype-what-is-what-8cf2966e5a8b#targetText=Mockup,way%20of%20representing%](https://uxplanet.org/wireframe-mockup-prototype-what-is-what-8cf2966e5a8b#targetText=Mockup,way%20of%20representing%20a%20product.&targetText=But%20still%2C%20a%20mockup%20is,schemes%2C%20visual%20style%2C%20typography.) [20a%20product.&targetText=But%20still%2C%20a%20mockup%20is,schemes%2C%20visual%20style%2C%20typography.](https://uxplanet.org/wireframe-mockup-prototype-what-is-what-8cf2966e5a8b#targetText=Mockup,way%20of%20representing%20a%20product.&targetText=But%20still%2C%20a%20mockup%20is,schemes%2C%20visual%20style%2C%20typography.)

# **WHAT IS DESIGN FIDELITY**

...*for mockups and prototypes*

## *"The level of detail and functionality built into a prototype"*

*Low-fi = sketches Mid-fidelity = wireframes High-fi = full design*

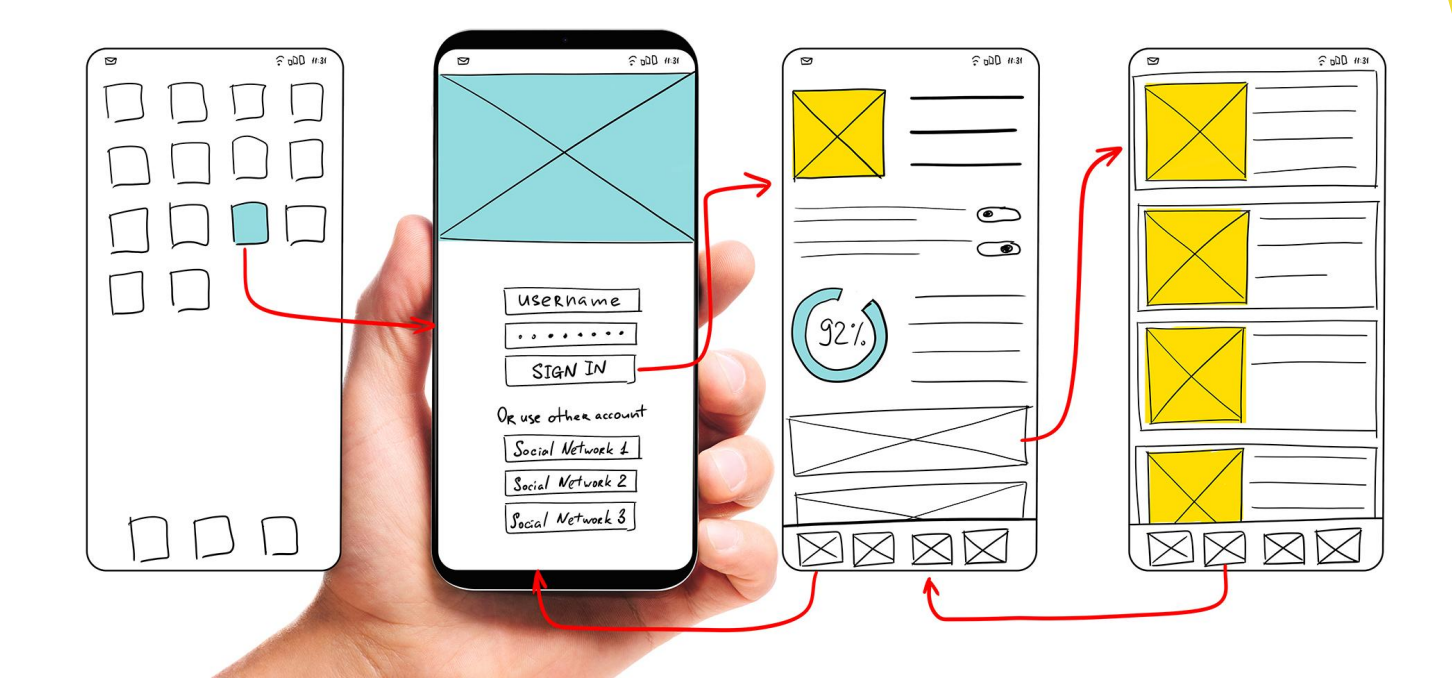

#### LOW FIDELITY (low-fi)

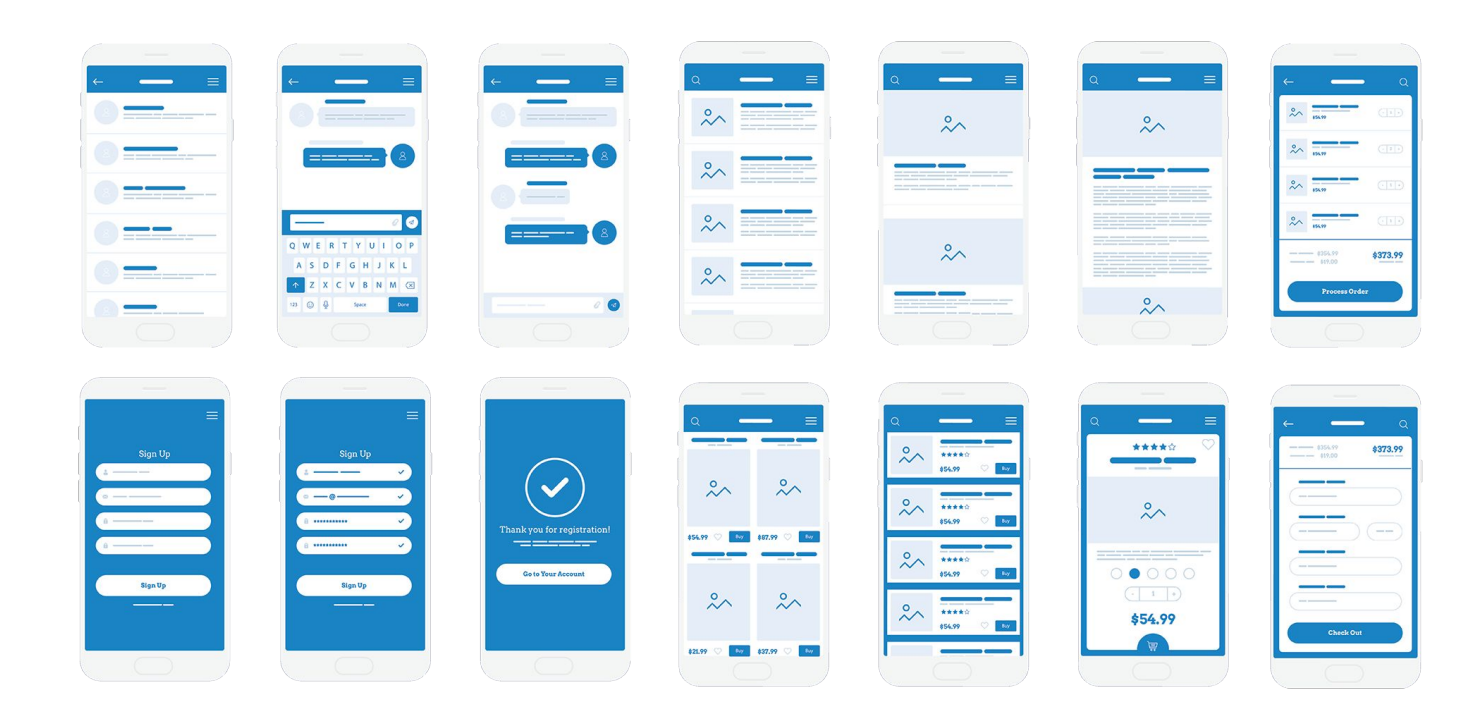

#### MEDIUM FIDELITY (mid-fidelity)

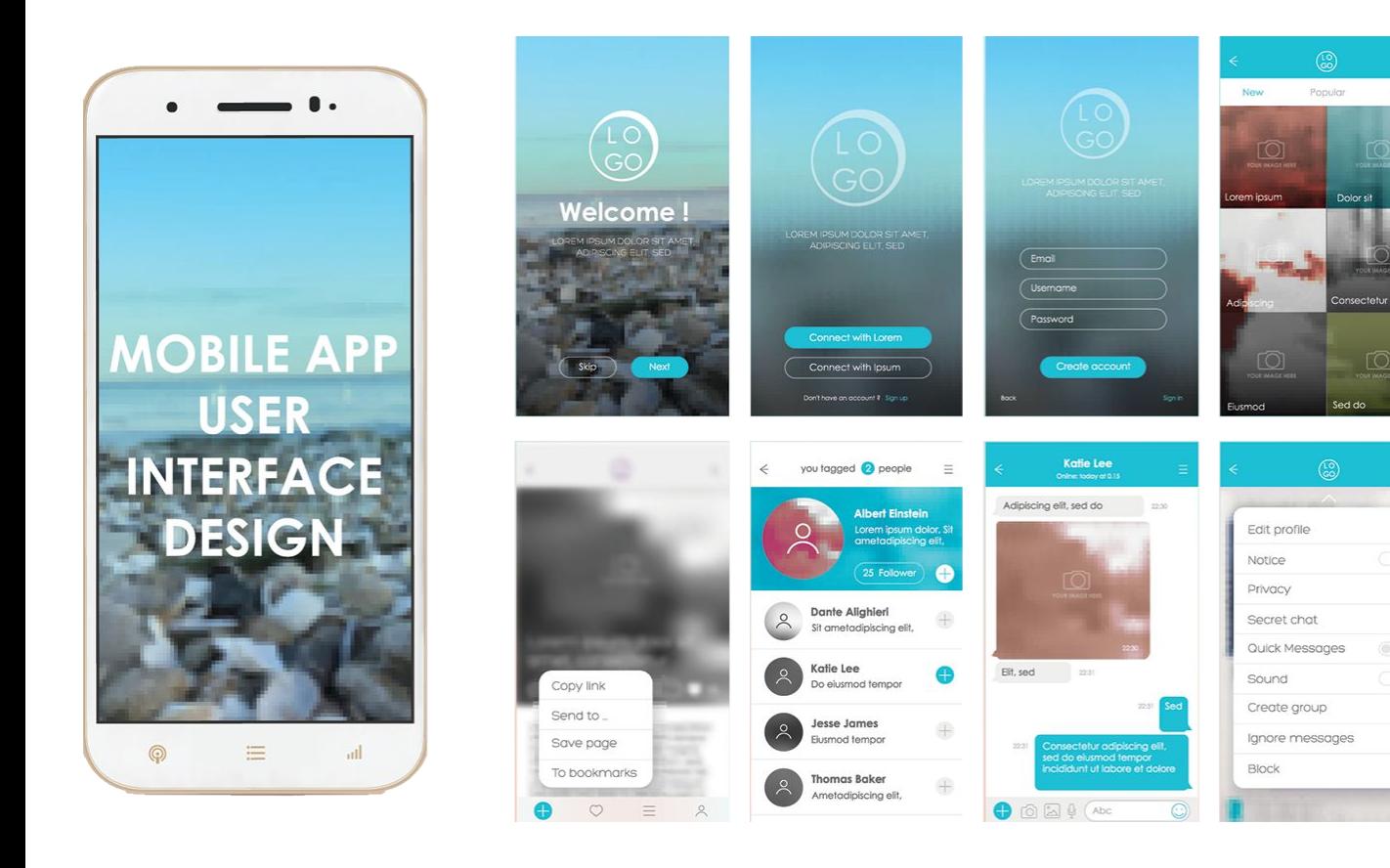

Best

 $\Box$ 

 $\circledcirc$ 

 $\bullet$ 

 $\mathbf{S}$ 

 $\ddot{\bullet}$ 

HIGH FIDELITY (high-fi)

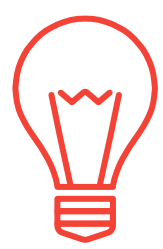

# **INDIGO VIDEO**

FOLLOW ALONG WITH INDIGO STUDIO DEMO

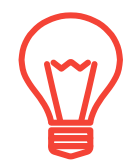

# **DESIGN WORK**

You are an IT consultant company and have a new client

- 1. Get in groups
- 2. Name your consulting firm
- 3. Create at least 4 interactive screens of your own design based on one of following real world scenarios

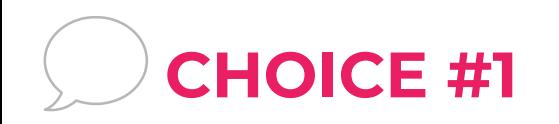

## **CLIENT: JACKOS TACOS & MORE**, CAMPUS FOOD TRUCK

▸ What are the problems this business faces?

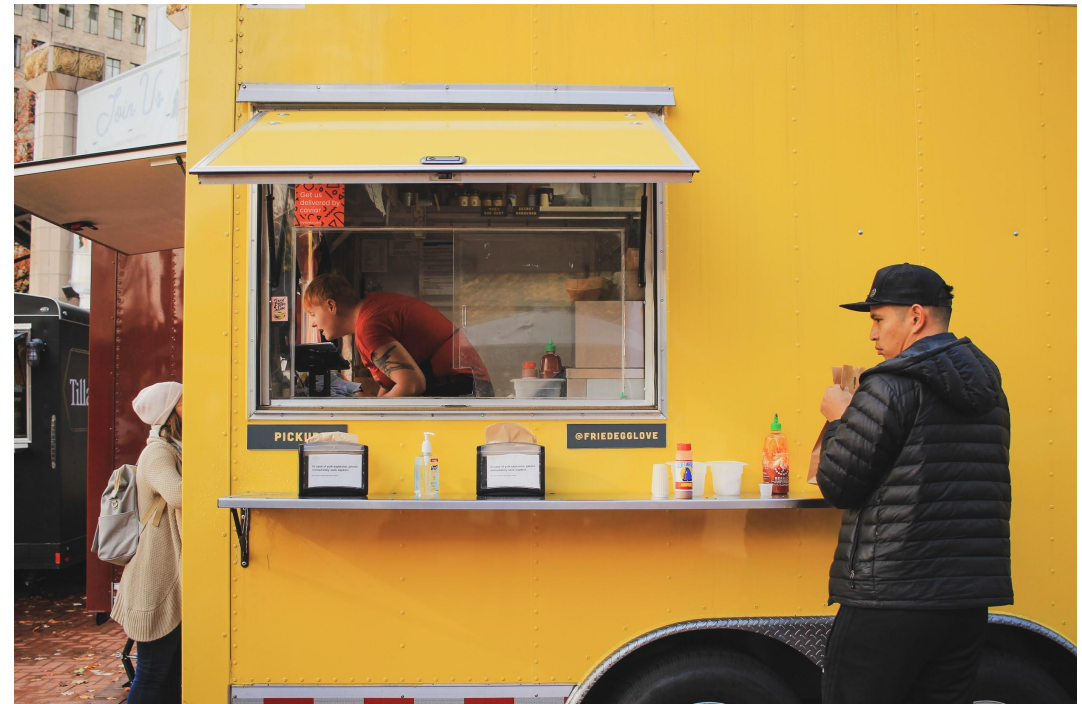

### **CLIENT INFORMATION: CHOICE #1**

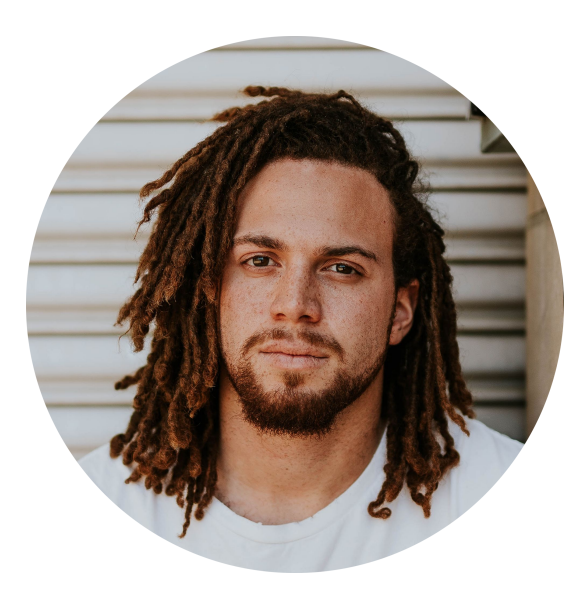

**NAME:** Jack

**AGE:** 23

**EDUCATION:** Rutgers, B.A.

**GOALS:** To use technology to compete with other food vendors and establish a financially successful food truck on the Rutgers Campus

#### **PROBLEMS:**

- Long ordering lines
- Wait times for getting order
- ▸ Advertising location (geolocation)

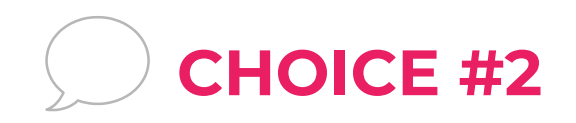

### **CLIENT: REPURPOSE IT!** POP-UP FLEA MARKET

▸ What are the problems this business faces?

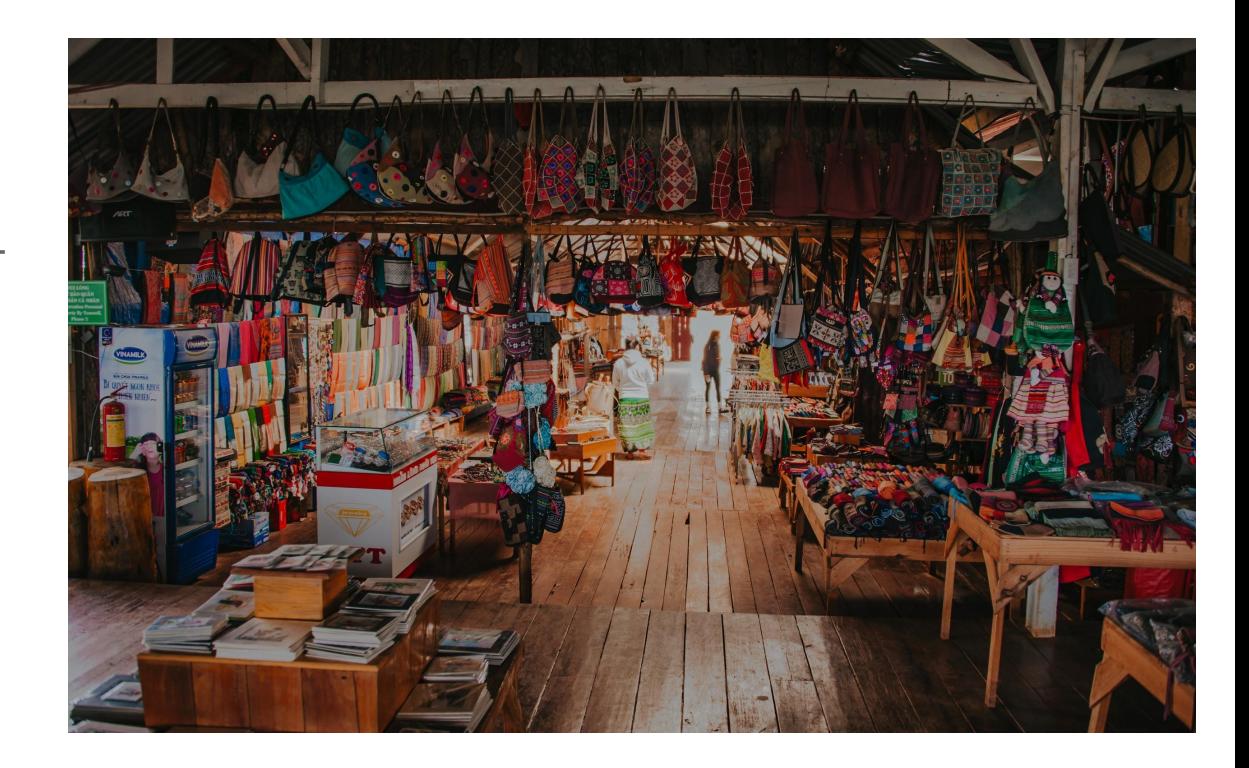

### **CLIENT INFORMATION: CHOICE #2**

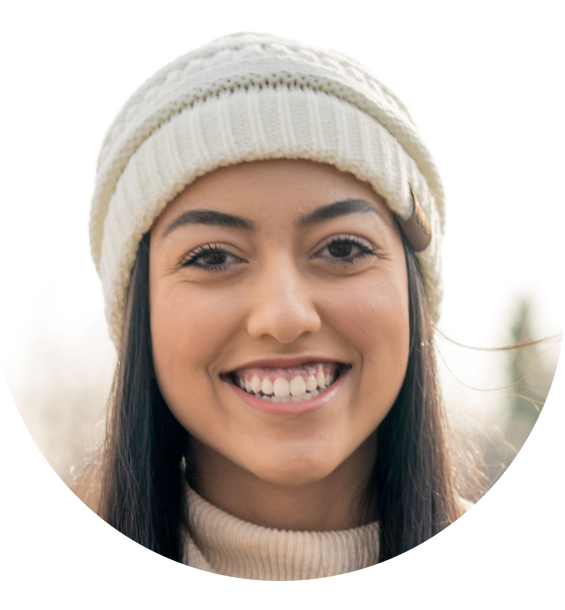

**NAME:** Jill

**AGE:** 23

**EDUCATION:** Rutgers, B.A.

**GOALS:** To use technology to be a unique pop-up flea market with RU students as both vendors and customers

#### **PROBLEMS:**

- Simple signup for new vendors
- ▸ Accepting payment for table rental
- Advertising goods being sold
- Advertising location (geolocation)

## **IN YOUR GROUPS**

*Pick one of the two clients and...*

### **JACKOS TACOS**

- 1. Jack is the client, but think about his food truck customers. You are designing for them.
- 2. Discuss his business problems
	- ▸ Long ordering lines
	- ▸ Wait times for getting order
	- ▸ Advertising location (geolocation)
- 3. Sketch a low-fi prototype on the paper handout.
- 4. Recreate the screens in Indigo Studio.
- 5. Add links Make the prototype interactive.

### **REPURPOSE IT!**

- 1. Jill is the client, but the flea market vendors are her customers. You are designing for them.
- 2. Discuss her business problems
	- ▸ Simple signup for new vendors
	- ▸ Accepting payment for table rental
	- ▸ Advertising goods being sold
	- ▸ Advertising location (geolocation)
- 3. Sketch a low-fi prototype on the paper handout.
- 4. Recreate the screens in Indigo Studio.
- 5. Add links Make the prototype interactive.

# **TIME TO SHARE YOUR SOLUTIONS**

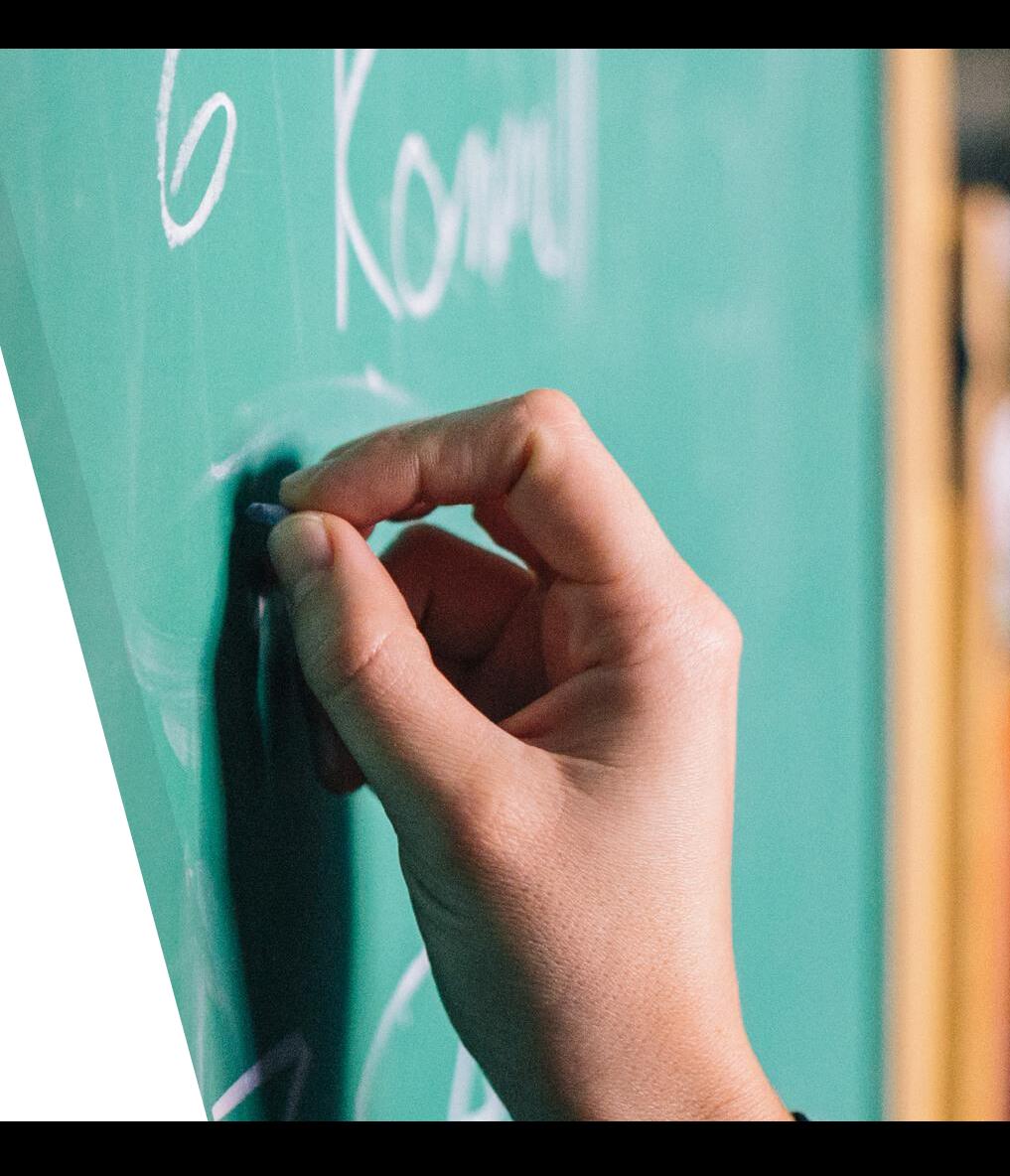